# **Demande d'adhésion/mutation e-finance pour utilisateur**

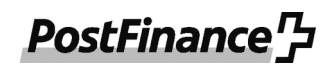

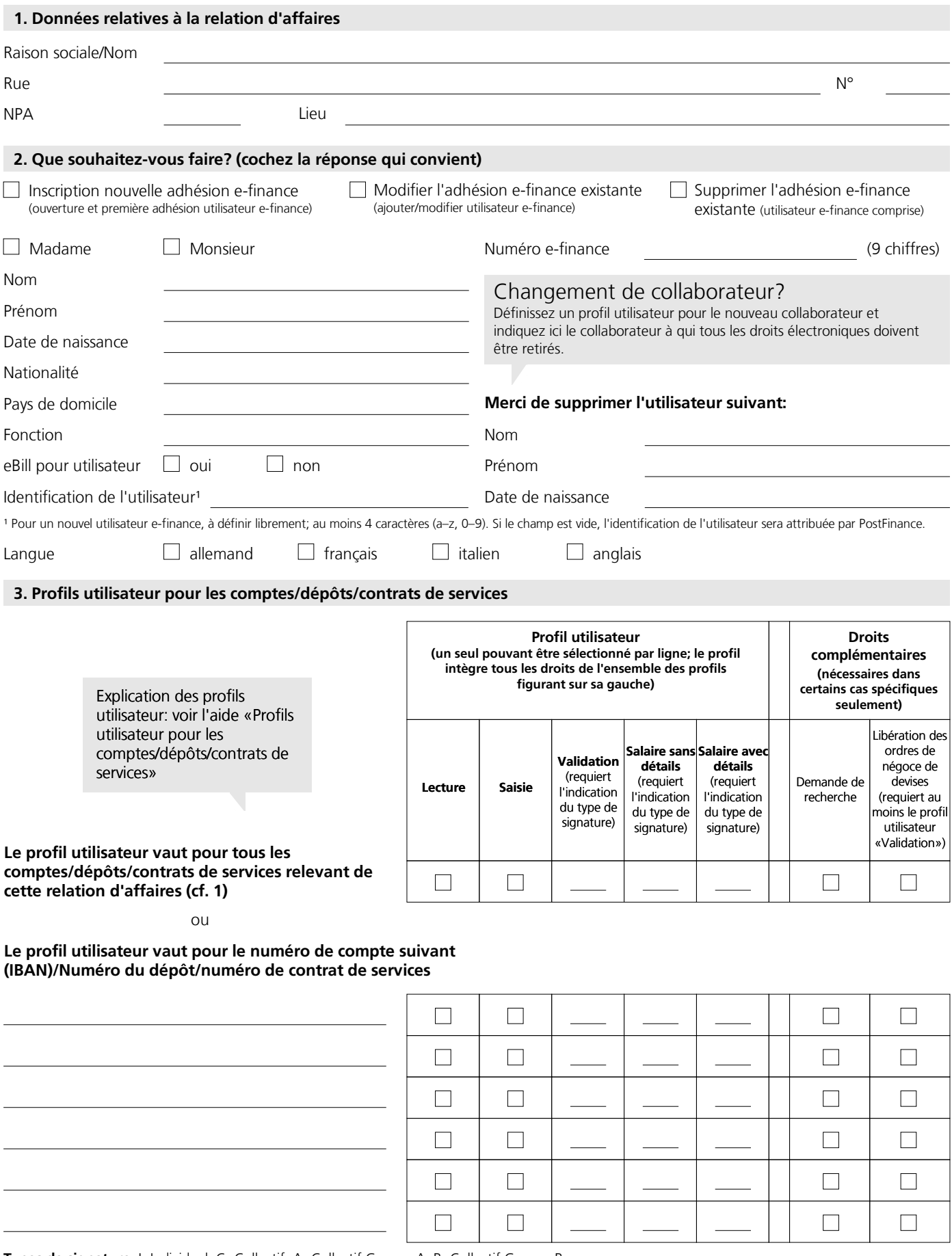

**Types de signature:** I=Individuel, C=Collectif, A=Collectif Groupe A, B=Collectif Groupe B

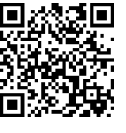

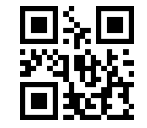

# **Droit complémentaire au niveau de la participation e-finance:**

 $\Box$  Suppressions de paiements dans les ordres de paiement

#### **5. Marche à suivre pour nous communiquer des données personnelles de tiers**

Lorsque vous nous communiquez des données de tiers, vous certifiez y être autorisé(e) et confirmez que ces données sont correctes. Avant de nous transmettre les données, veuillez vous assurer que ces tiers sont informés que nous traiterons leurs données et leur remettre une copie du document ci-joint «Informations concernant la protection des données» ou de notre déclaration de protection des données disponible sur postfinance.ch/dpd.

## **6. Signature(s)**

La signature d'une personne autorisée à signer pour les comptes/prestations ci-dessus est nécessaire. En cas de signature collective, deux signatures sont nécessaires. La signature entraîne l'acceptation des «Conditions de participation Offre de prestations numériques». Déclaration de décharge: en signant ce formulaire, le client déclare libérer PostFinance de toute prétention juridique de tiers pouvant découler de l'attribution des droits.

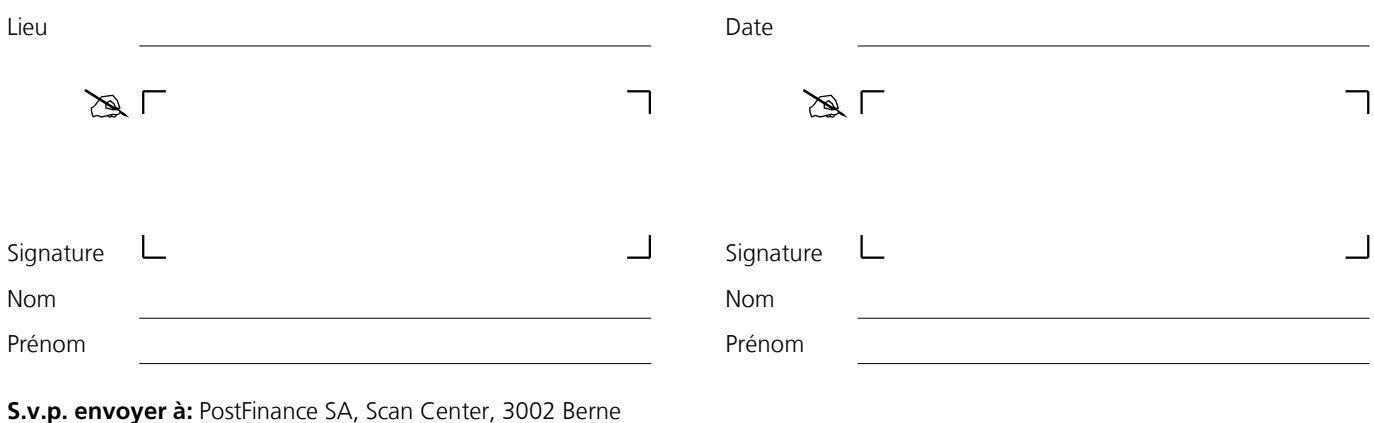

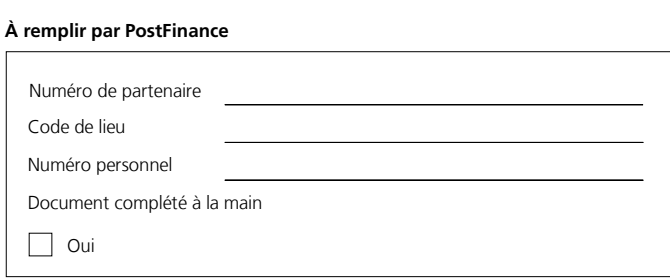

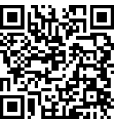

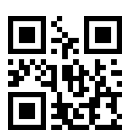

# **Feuille d'information demande d'adhésion/mutation e-finance pour utilisateur**

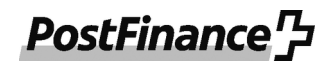

La présente feuille d'information sert d'aide pour compléter le formulaire. Vous trouverez tous les détails nécessaires au sujet d'e-finance sur www.postfinance.ch/e-finance.

Un formulaire distinct par User (utilisateur e-finance) doit être rempli.

### **1. Utilisateur/utilisatrice e-finance (user)**

La mention de la fonction exercée au sein de l'entreprise/l'association, de la date de naissance, de la nationalité et du pays de domicile est impérative. Si l'adresse de l'adhérent est différente de l'adresse du User, saisir une adresse spécifique au chiffre 4 «Remarques». Au chiffre 2, il est aussi possible de demander la suppression d'un utilisateur (les droits électroniques de l'utilisateur sont supprimés pour tous les comptes/dépôts/contrats de services de la relation d'affaires concernée). Le champ «eBill pour utilisateur» peut être coché si l'utilisateur doit être en mesure de recevoir et payer des factures par voie électronique.

#### **2. Profils utilisateur et droits complémentaires pour les comptes/dépôts/contrats de services**

Au chiffre 3, il convient d'indiquer les comptes, dépôts et/ou contrats de services pour lesquels l'accès est autorisé via e-finance. Des profils utilisateur peuvent être attribués pour chaque compte/dépôt/contrat de services. Dans tous les cas, un maximum d'un profil utilisateur peut être attribué pour chaque compte/dépôt/contrat de services.

- En cas de mutations, il faut entrer les profils utilisateur et droits complémentaires qui seront valables par la suite. Seul le compte/ dépôt/contrat de services concerné par la mutation doit être saisi.
- Lors de l'attribution d'un profil utilisateur, la situation existante en matière de droits électroniques est adaptée au nouveau profil. – Il n'est possible de saisir qu'un seul compte/dépôt/contrat de services par ligne. Si le nombre de lignes n'est pas suffisant, un autre formulaire «Demande d'adhésion/mutation e-finance pour utilisateur» dûment rempli doit être transmis.
- Pour les services Prélèvement CH-DD et Pooling, les profils utilisateur «Lecture», «Saisie» ou «Validation» peuvent être sélectionnés. Pour tous les autres contrats de services (numéro d'adhérent BPR, compte virtuel pour QR-facture, EFT/POS, etc.), seul le profil utilisateur «Lecture» est admis.
- Lorsqu'un utilisateur se voit uniquement attribuer des droits pour les prélèvements CH-DD, seuls ces éléments de prestation, mais sans les informations liées au compte, sont affichés dans e-finance.
- S'il s'avère que des profils utilisateur sélectionnés ne sont pas admis au titre d'un contrat/service donné, le profil utilisateur le plus proche, mais toujours d'un niveau inférieur (suivant l'ordre croissant de gauche à droite qui est présenté), est attribué sans concertation.
- Si un des profils utilisateur est attribué à un e-user appartenant à un groupe d'utilisateurs créditeurs, alors la vue restreinte de la notification d'ordre sera supprimée. Par conséquent, l'e-user peut télécharger les informations de traitement de tous les ordres de paiement effectués sur ce compte.

#### **2.1 Profils utilisateur par compte/dépôt/contrat de services**

Pour chaque compte/dépôt/contrat de service enregistré, les profils utilisateur suivants peuvent être attribués:

- **Lecture:** l'utilisateur peut, selon le type de contrat, consulter le solde actuel du compte ou du dépôt, les mouvements et les paiements, ou encore visualiser des ordres de prélèvement CH-DD sur le contrat. Il peut en outre, selon le type de contrat, consulter et télécharger des extraits de compte et de dépôt, bouclements d'intérêts, confirmations et notifications électroniques.
- **Saisie:** l'utilisateur peut en complément saisir des paiements/ordres/ordres de salaires, en étant également autorisé à procéder à leur mutation et à leur annulation.
- Validation: l'utilisateur peut aussi valider des paiements/ordres. (→ 2.2 Types de signature)
- **Salaire sans détails:** l'utilisateur peut également rechercher et valider des ordres de salaires déjà saisis. ( → 2.2 Types de signature)
- **Salaire avec détails:** l'utilisateur a par ailleurs accès aux données détaillées de tous les paiements de salaires.
- $(\rightarrow$  2.2 Types de signature)

#### **2.2 Types de signature**

Lors de l'attribution de certains profils utilisateur, il faut sélectionner l'un des types de signature suivants:

- **Individuel:** ce droit de validation permet à l'utilisateur d'autoriser lui-même des ordres/paiements de salaires.
- **Collectif:** droit de validation pour les ordres/paiements de salaires avec un autre utilisateur «Collectif» ou avec un utilisateur «Collectif Groupe A» ou «Collectif Groupe B».
- **Collectif A/B:** «Collectif Groupe A» détenant un droit de validation pour les ordres/paiements de salaires avec un utilisateur «Collectif» ou «Collectif Groupe B». «Collectif Groupe B» détenant un droit de validation pour les ordres/paiements de salaires avec un utilisateur «Collectif» ou «Collectif Groupe A».

Au cas où les profils utilisateur «Salaire sans détails» et «Salaire avec détails» seraient sélectionnés, le type de signature à enregistrer <sup>s</sup>'appliquerait aussi à la validation d'autres ordres, outre la libération des ordres de salaires.

### **2.3 Droits complémentaires par compte/dépôt/contrat de services**

Les droits complémentaires suivants peuvent être attribués à l'utilisateur pour chaque compte/dépôt/contrat de services:

- **Demande de recherche:** ce droit permet à l'utilisateur de demander des confirmations de paiement et de soumettre des demandes de recherche.
- **Libération des ordres de négoce de devises:** validation individuelle d'ordres de négoce de devises. Ce droit doit être attribué aux utilisateurs e-finance ayant un droit de validation collectif s'ils souhaitent exécuter des opération sur devises spot sur un compte.
- **Suppressions de paiements dans les ordres de paiement:** droit de suppression de paiements individuels résultant d'ordres groupés remis, mais pas encore traités. Ce droit peut être accordé uniquement au niveau de la participation e-finance. Pour la prestation Prélèvement CH-DD, cette fonction est inclue automatiquement à partir du profil utilisateur «Saisie».

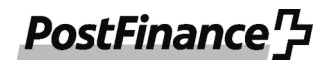

## **3. Remarques**

La déclaration de décharge dégage PostFinance de toute responsabilité en cas de dommage ou de litige survenant entre le client et une tierce partie.

© PostFinance SA